## Cox Cable Error [Codes](http://getdocs.westpecos.com/to.php?q=Cox Cable Error Codes) >[>>>CLICK](http://getdocs.westpecos.com/to.php?q=Cox Cable Error Codes) HERE<<<

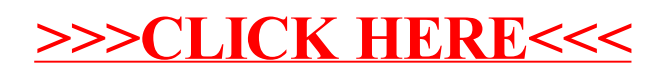